## **Microsoft Excel Intermediate Workshop**

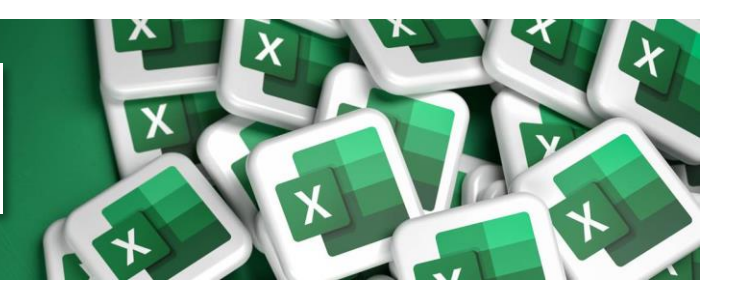

## **Course Overview**

Our most popular onsite course that is Ideal for most regular Excel users. The course focuses on analysing data and presenting data.

The first modules cover the most popular analysis functions including SUM, COUNT, IF and lookup functions. Later modules in this course cover Tables, Charts, Conditional Formatting along with Pivot Tables.

## **Learning Objectives**

At the end of the course participants will be able to build a spreadsheet with functions and analyse and present large sets of data.

## **Prerequisites**

This course is designed for people that are already using Excel multiple times in a week. They will be familiar with navigating in Excel and will have had some exposure to calculations, charts and larger data sets.

This course covers all the important features in Excel in half a day, a manual and exercise file is provided, and attendees are encouraged to practice afterwards to retain their learnings.

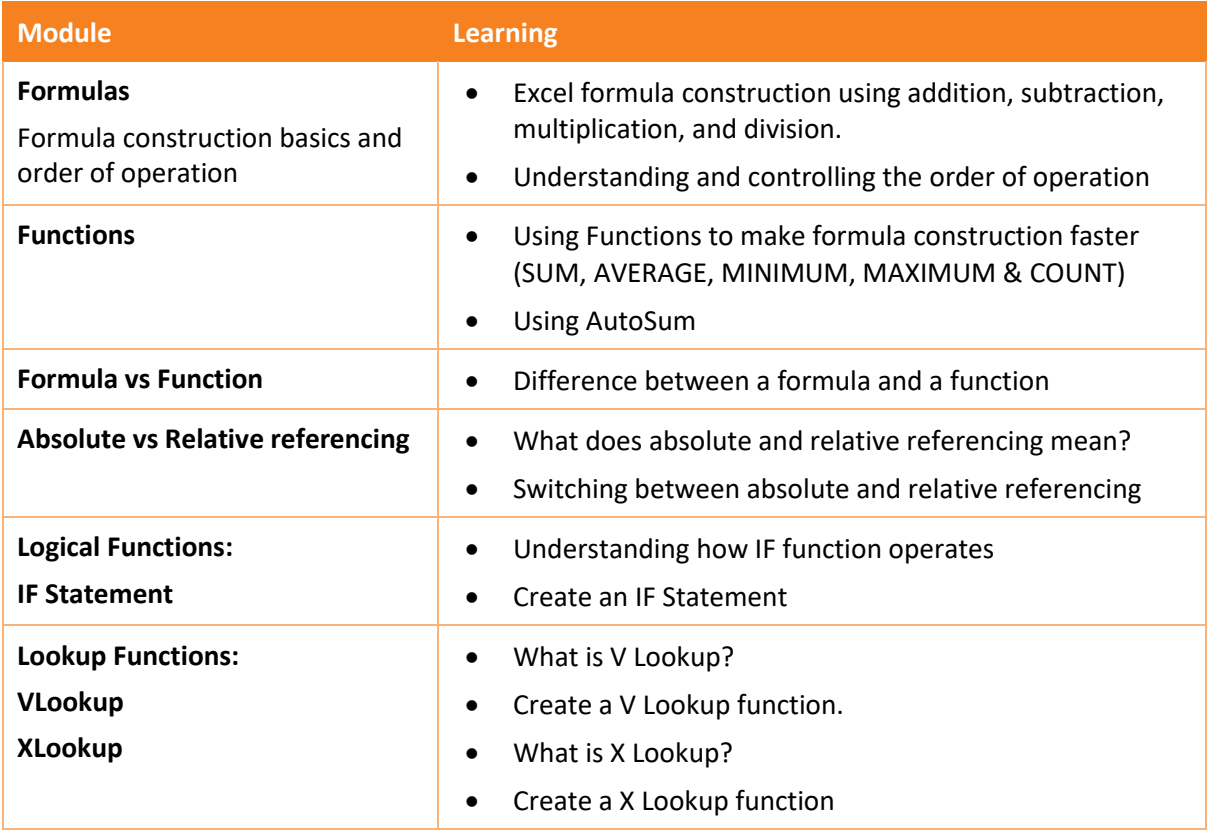

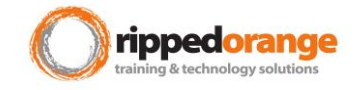

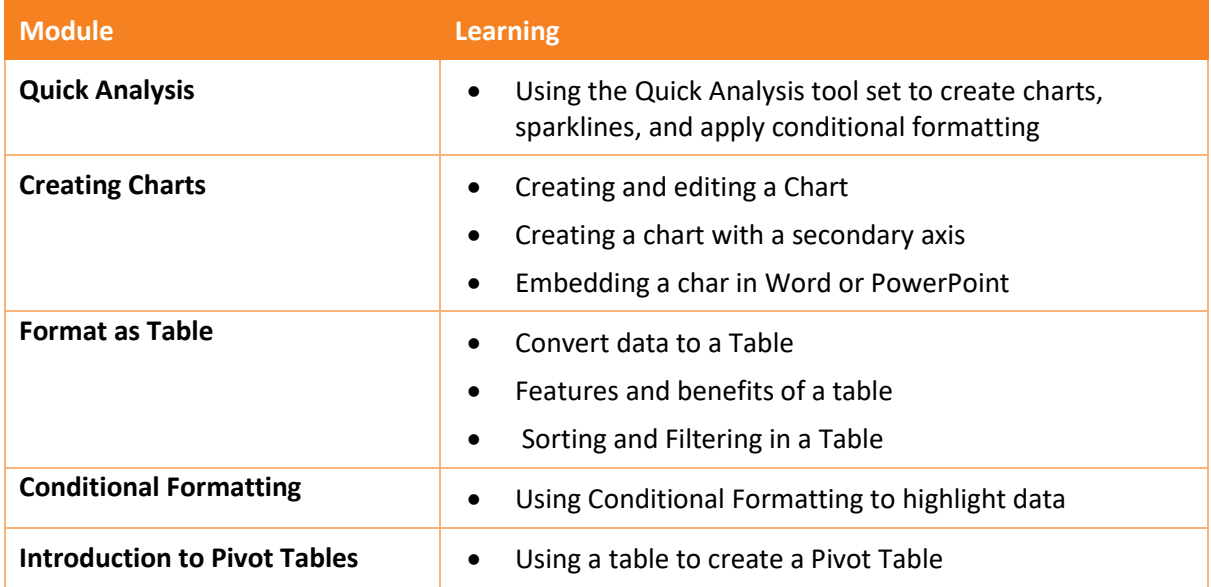

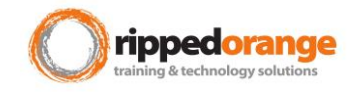